### **DOING REPRODUCIBLE SCIENCE AN OPINIONATED INTRODUCTI[ON](https://creativecommons.org/licenses/by/4.0/)**

**OPEN SCIENCE STUDENT SUPPORT GROUP**

**JANUARY 29, 2021**

**MICHAEL MCCARTHY**

© 2021 This work is licensed under a CC BY 4.0 license

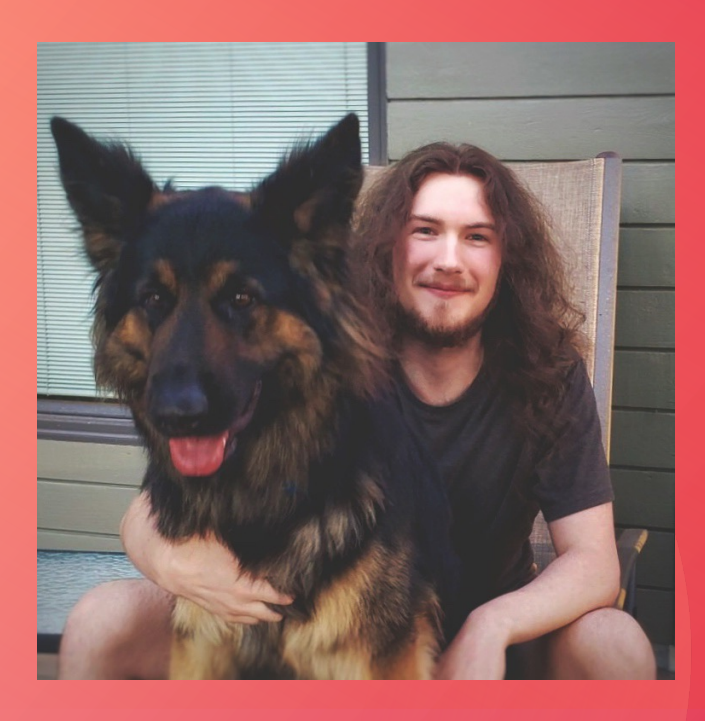

### **MICHAEL MCCARTHY**

GitHub: mccarthy-m-g **Personal Website** 

- Brain and Cognitive Scier in Andrea Protzner's Bra
- In the spirit of Thomas K scientific revolutionary w open science normal scie
- Developing workflows, p to do reproducible sciene to make normal science
- That's my dog Thor, he's open science too Twitter: @mccarthymg

### **REPRODUCIBLE SCIE**

- A scientific pipeline whose steps, processes, procedures, and reproduced by other scientists (or future you)
- A sepa[rate concept from replicable science](https://journals.sagepub.com/doi/10.1177/1745691620970585)
	- The robustness of a given scientific finding as determine it can be repeatedly obtained
- Reproducible science makes it easier for other scientists and  $\overline{\phantom{a}}$ 
	- Verify the veracity of your findings
	- Replicate your research
		- Your findings are more likely to replicate when the Theory

### **I[MPOR](https://replicationindex.com/2018/01/05/bem-retraction/)[TAN](https://retractionwatch.com/2020/07/08/77-year-old-paper-by-controversial-psychiatrist-hans-eysenck-earns-an-expression-of-concern/)[CE](http://steamtraen.blogspot.com/2019/08/some-instances-of-apparent-duplicate.html)**

- Scientists are untrustworthy. Some are:
	- Careerists interested in fame, money, or cultural capit Sigmund Freud)
	- Frauds running citation rings, forging data, p-hacking, c Daryl Bem, Hans Eysenck, Mark Griffiths, etc.)
- Many are:
	- Humans making basic errors or using heuristics to guidently (e.g., You and Me)
		- More than 50% of papers report impossible statist

### **IMPORTANCE CONT'**

- Thus, scientific findings should be treated as *possible but untrustworthy anecdotes* unless they can be verified by other scientists
- By making science reproducible we allow our results to be verified, increasing their trustworthiness
	- Trustworthy != True
	- False positives, undetectable data forgery, etc., are still possible with open data and materials
- Reproducibility also makes science more efficient by reducing redundant labour

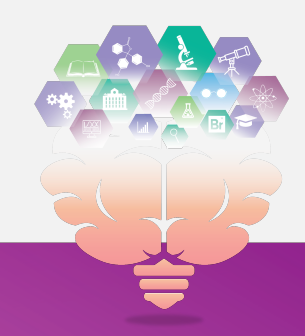

### **HOW DOES IT WORK?**

- Science can be made reproducible by:
	- Sharing materials, data, etc.
	- Documenting your scientific pipeline
- Use free open-source software wherever possible in your scientific pipeline. This ensures your work is accessible to:
	- Lower-income scientists
	- Yourself once you lose access to all the licenses the university is paying for you
- Cite all software and packages you use  $\odot$

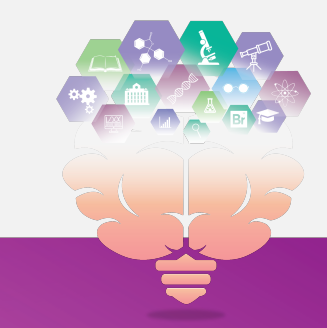

### **HOW DOES IT WORK**

- Catalog the scientific pipeline used to obtain your results. in[clude:](https://docs.github.com/en/actions/guides/about-continuous-integration)
	- [Written descriptions](https://doi.org/10.31234/osf.io/5xcda)
	- Photographic and Video guides
	- Software along with instructions on how results were pictures, videos)
	- Reproducible code
	- Packaging code and data
	- Continuous Integration, Continuous Deployment, Uni
	- Machine-readable Hypothesis Testing

### **TIPS**

- [Guiding principle: Ke](https://google.github.io/styleguide/)ep it simple for yourself and
- U[se OS independent softw](https://style.tidyverse.org)are that works on Mac, Windc
- Name project folders and files in their order of operation etc.)
	- All code/syntax should run linearly
- Make your code/syntax human readable, follow a style gui
	- Google Style Guides (for Python, R, and many other la
	- Tidyverse Style Guide (for R/tidyverse)
	- Comment your code/syntax liberally, explain what it's

### **TIPS CONT'**

- Make your data, code, and instructions machine readable (i.e., processable by computers):
	- Never take screenshots of data or code in place of sharing in a machine-readable format, seriously
	- .csv is the gold-standard for data, .json has uses too
	- .txt or .md are ideal for plain-text
	- Native file formats for any programming language are best for code or reproducible manuscripts
- Do not write scripts that install packages or change settings on someone else's computer, it's rude and disruptive

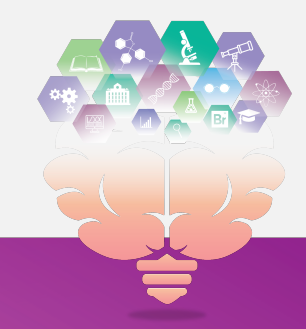

### **OTHER TIPS**

- Do not hard code information that may change in the future sho[uld be checked fo](https://docs.github.com/en/github/administering-a-repository/about-releases)r repro[ducibility. This inclu](https://help.osf.io/hc/en-us/articles/360019930893-Register-Your-Project)des:
	- Citation styles
	- Statistics and other numbers
	- Tables and Figures
- Write your work as a reproducible manuscript to avoid ha
- Make templates for yourself to make project management
- Use GitHub Releases and/or OSF Registrations to take sn different stages

### **OTHER TIPS CONT'**

- Set a seed before running any code/syntax that relies on a
- Use Internet Archive URLs or save webpage data if you are

### **BENEFITS**

- Your work will be more trustworthy
	- There's proof you actually did what you said you did
- The chances of errors in your work being identified will increase
	- (especially if you have a nemesis who wants to disprove your ideas)
- Other researchers (and future you) can repurpose your scientific pipeline for their own projects
- Collaboration will be easier
- You will learn and apply skills that will help land you a well-paying job

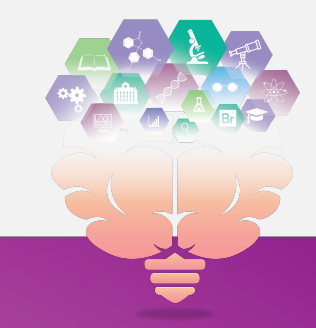

### **BENEFITS CONT'**

- You can automate the least creative tasks of the scientific time for theorizing
	- Citations can be automagically generated to different f using CSL files
	- Statistics, tables, and plots can be automagically generation your data
	- You can create living scientific documents that are auto web

### **BARRIERS**

- Reproducibility requires data sharing, and not all data can
	- Solution: Share synthetic data that has similar statistical data
- Making your science reproducible may require learning new
	- This can be difficult working around a busy schedule, but it is working around a busy schedule, but
	- Collaborators might not be willing to switch to or lear
	- Solution: Thoroughly documenting your scientific pipe way is a good practice regardless, so do this in the meantime

### **BARRIERS CONT'**

- Less robust reproducibility methods may lead to irreproducible results in the future
	- Certain methods in software can break or disappear after updates
	- Solution: Use virtual environments, package version control, etc., in your projects
- More robust reproducibility methods may be less accessible to scientists with less technical ability than you
	- Solution: Make it so things "just work" without requiring the user to troubleshoot APIs they are unfamiliar with

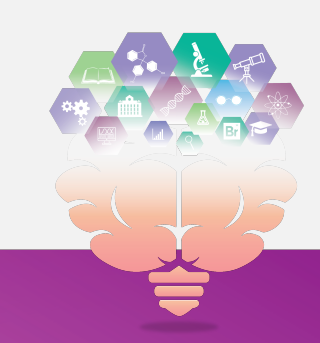

### **DEMONSTRATION**

- If you are viewing these slides after the fact, please see the recorded demonstration
- Ephemeral demo link: https://osssg-demo.netlify.app

### **REPRODUCIBILITY C**

#### • **Are your results based on a quantitative analysis?**

• If yes, please work through this checklist

#### • **Does your analysis use code?**

- If no, does the software you're using output code? (Most GUI statist
- Do you provide code and other documentation sufficient to reprodu
- Do you reference the [version of all hardware, software,](https://www.cos.io/initiatives/top-guidelines) and code use
- Is your code and other documentation version controlled? (Git)
- Is your code and other documentation deposited in a standard code
- Is your code and other documentation in a human and machine-read
- Do you use package version control for each of the programming lan
- Do you provide a self-contained code execution environment? (Binde

### **REPRODUCIBILITY CHECKLIST**

#### • **Do your results rely on a series of pre-processing steps?**

- Do you provide code for preprocessing?
	- If no, do you clearly describe all steps, provide a flow-chart of the steps, or refer to a pre-existing publicly available workflow?
- **Do your results rely on a series of analysis steps?**
	- Do you provide code for each of these steps?
		- If no, do you clearly describe all steps, provide a flow-chart of the steps, or refer to a pre-existing publicly available workflow?
- **Do you provide code for automated execution of each step in your scientific pipeline?**
	- If no, do you provide detailed descriptions for manual execution of your scientific pipeline?
- **Has your code been peer-reviewed for reproducibility and accuracy?**
	- If no, are you using Continuous Integration and/or Unit Testing to check for reproducibility?

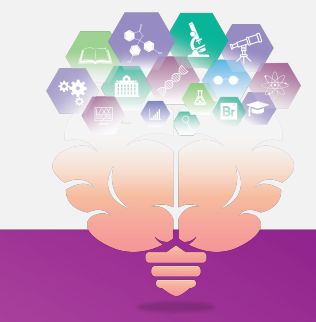

### **REPRODUCIBILITY CHECKLIST**

- **Do your results include analysis of data collected by yourself or your collaborators?**
	- Is your data available at a digital repository?
	- Do the authors include all meta-data to reproduce the analysis?
	- Do you provide a full account of the procedures used to collect, preprocess, clean, or generate the data?
	- Do you provide research materials and description of procedures necessary to conduct an independent replication of the research?
- **Are there any results based on data or materials that cannot be shared for legal or ethical reasons?**
	- Do you provide synthetic data with similar statistical properties instead?
	- Do you explain the restrictions on the dataset or materials and how they preclude public access?
	- Do you provide a public description of the steps others should follow to request access to the data or materials?
- **Do you provide access to all data and materials for which the constraints do not apply?**

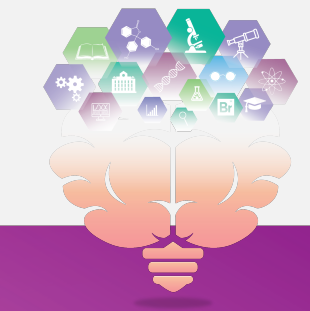

### **REPRODUCIBILITY CHECKLIST**

#### • **Is your manuscript written in a reproducible format? (R Markdown, Jupyter Notebook)**

- Do you report statistics and other numbers using inline code?
- Do you generate, report, and embed tables and figures using code?
- Is all your project code called within your manuscript?
	- If yes, consider splitting project code into separate script files, then calling those within the manuscript for readability
- Is your manuscript output suitable for the forum you plan to share it in? (Preprint, Journal, Talk, Website)
	- If no, do you document the additional steps needed to finish formatting your manuscript?
- **Have you gotten anyone to try to reproduce your results?**
	- Were they successful?

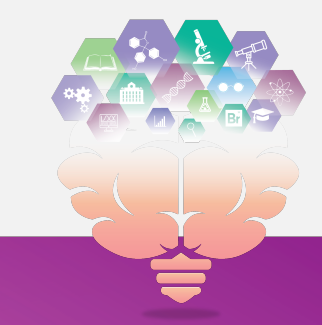

# **CHALLENGES**

- Learn more about it!
	- Work through the The Turing Way, an open source community-driven guide collaborative data science
	- Listen to one of the reproducible science podcasts linked to at the end of th
- Talk about it!
	- Talk to your collaborators about how you can introduce reproducible workflows into your collaborators into your projects into your  $\epsilon$
- Try it out!
	- Attend our Writing Reproducible Manuscripts workshop in two weeks
	- Try to reproduce the results of the first analysis you ever did
	- See how well your current project fairs against our Reproducibility Checklist
- Implement it!
	- Write your thesis project as a reproducible manuscript
	- Set aside time to check out the coding and reproducibility resources linked t
	- Pick one item on the reproducibility checklist and implement it in your next

# **THANK YOU! COMMENTS, QUESTIONS?**

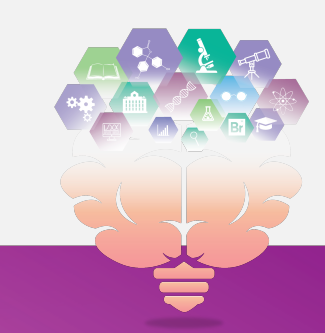

### **O[PEN](https://retorque.re/zotero-better-bibtex/)-SOURCE ALT[ER](https://julialang.org)NA**

- M[endeley/Endnote altern](https://medium.com/@gagarine/use-sci-hub-with-zotero-as-a-fall-back-pdf-resolver-cf139eb2cea7)ative:
	- Zotero plus Zotero Connector
	- Import from Mendeley or Endnote
- Useful Zotero plugins:
	- scite
	- pubpeer
	- Better BibTeX
	- zotfile
	- Sci-hub Downloader
- S[PSS alternativ](https://www.psychopy.org)es
	- [Jamovi](https://www.jspsych.org)
	- [JASP](https://formr.org)
- Code-based SPS
	- R and RStud
	- Python and
	- Julia
- E-Prime/Presentation
	- **PsychoPy**
	- jsPsych
	- Formr

### **REPRODUCIBILITY IN GE**

- V[ersion control:](https://library.ucalgary.ca/c.php?g=395022&p=5066153)
	- Git
- Data and code distribution, collaboration:
	- GitHub and GitHub Desktop
	- OSF and osfr
- Data repositories:
	- UCalgary Library Guide
	- Nature Recommended Data

### Repositori

- V[irtual env](https://www.netlify.com/)iro
	- Docker
	- Code Oce
- Continuous Ir
	- GitHub A
- Web hosting:
	- Netlify

# **R[EPRO](https://github.com/CredibilityLab/groundhog)D[UCIBIL](https://github.com/MilesMcBain/breakerofchains)I[TY IN](https://github.com/rstudio/bookdown) R**

- **Use RStudio Projects**
- Use inline R code to report statistics
- Package version control:
	- {renv} (works at project level; use from the start)
	- {groundhog} (works at script level; use to recover a reproducible environment in scripts without one)
- {holepunch} (easy Docker sessions)
- C[odebooks:](https://github.com/rstudio/shinymeta)
	- {codebook}
	- Reproducible workflows:
		- {worcs}
		- {targets}
		- {breakerofchains}
		- Rocker
	- Reproducibility w/ interactive data:
		- {shinymeta}
- Le[arn R Mark](https://github.com/rstudio/rticles)dow
	- **[R Markd](https://github.com/crsh/papaja)own [Cookbook](https://ardata-fr.github.io/officeverse/index.html)**
	- **R Markdown** Definitive Gu
	- Manuscript writin
		- {rmarkdown}
		- {bookdown}
		- {distill}
		- {rticles}
		- {papaja}
		- {officeverse}

### **R[EPRO](https://jupyter.org)DUCIBILITY IN**

- Use Python Pr[ojects](https://github.com/rstudio/reticulate)
- Use inline python code to report statistics
- Th[e Turing Way](https://docs.github.com/en/actions/guides/building-and-testing-python) has more python reproducibility information
- Package version control:
	- **{virtualenv}**, {venv} (python virtual environments)
	- {recipy}
	- {sumatra}
- Manuscript writing:
	- Jupyter Notebooks
	- Alternatively, you can use any of the R packages for manuscript writing from the previo using the **{reticulate}** R package
- GitHub Actions guide:
	- **Documentation**

# **R[ESOUR](https://www.jamovi.org/user-manual.html)CE S**

- Learn Git and GitHub:
	- [Happy Git](https://learnstatswithjasp.com) and GitHub for the useR
	- GitHub Learning Lab
	- Resources
	- GitHub Desktop Documentation
- Learn Jamovi:
	- Documentation
	- Textbook
- Learn JASP:
	- Textbook
- L[earn R:](https://www.docker.com/play-with-docker)
	- Online Boc
	- $\bullet$  Learn R, in
- Learn Python:
	- Python for
	- Automate t
- Learn Docker:
	- Documenta
	- Hands-on T

# **[OPEN SCI](https://youtu.be/0fAR_oro1NY)[EN](https://youtu.be/dF0bKztTdFk)CE PODC**

### • RIOT Science Club:

- [Is there a reprod](https://youtu.be/o5u_9qcc3U4)ucibility crisis in science?
- . [Improve your workflow for reproduci](https://youtu.be/gWe9bnnU89A)ble . Everything Her science
- Five selfish reasons for working reproducibly
- Synthetic data: A primer
- Reproducibility in neuroimaging: Problems and solutions
- **JASP** and Jamovi
- Reproducibility in psychiatric genetics
- Reproducibilite
	- Reproducib
	- - Predicting t
		- Large-scale
		- Academic h
		- A manifesto
		- Data Sharir
		- Software and